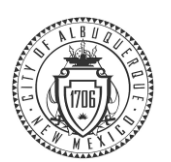

## Beneficiary Change for Life Insurance

This is a job aide to help you navigate through PeopleSoft, the City's Human Resources, Benefits and Payroll system, to make changes to your life insurance. You may do this at any time. Please read this instruction carefully to ensure you make the changes you meant to through Employee Self Service (ESS.)

## **Please pay attention to the important instructions on each screen throughout the process.**

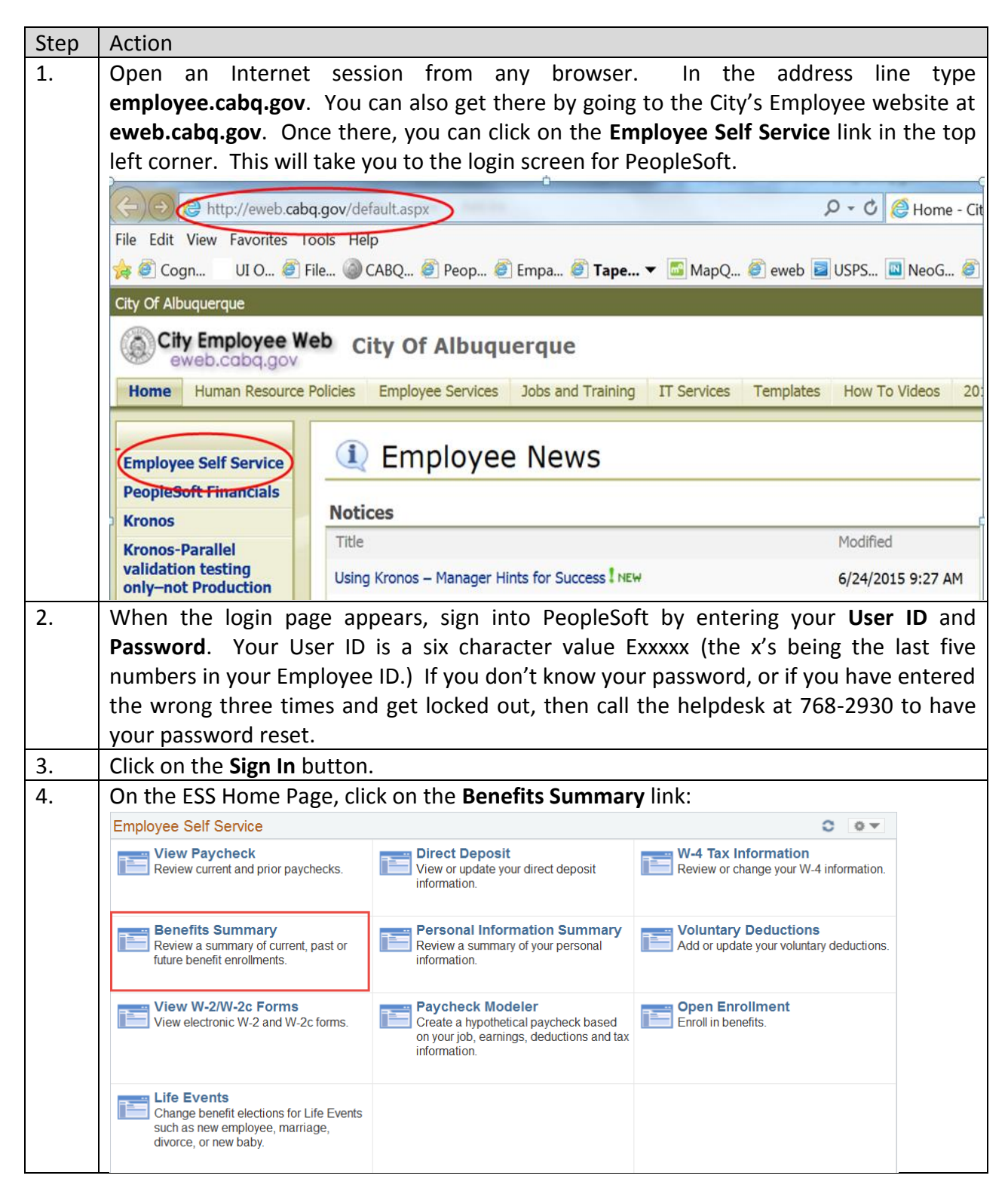

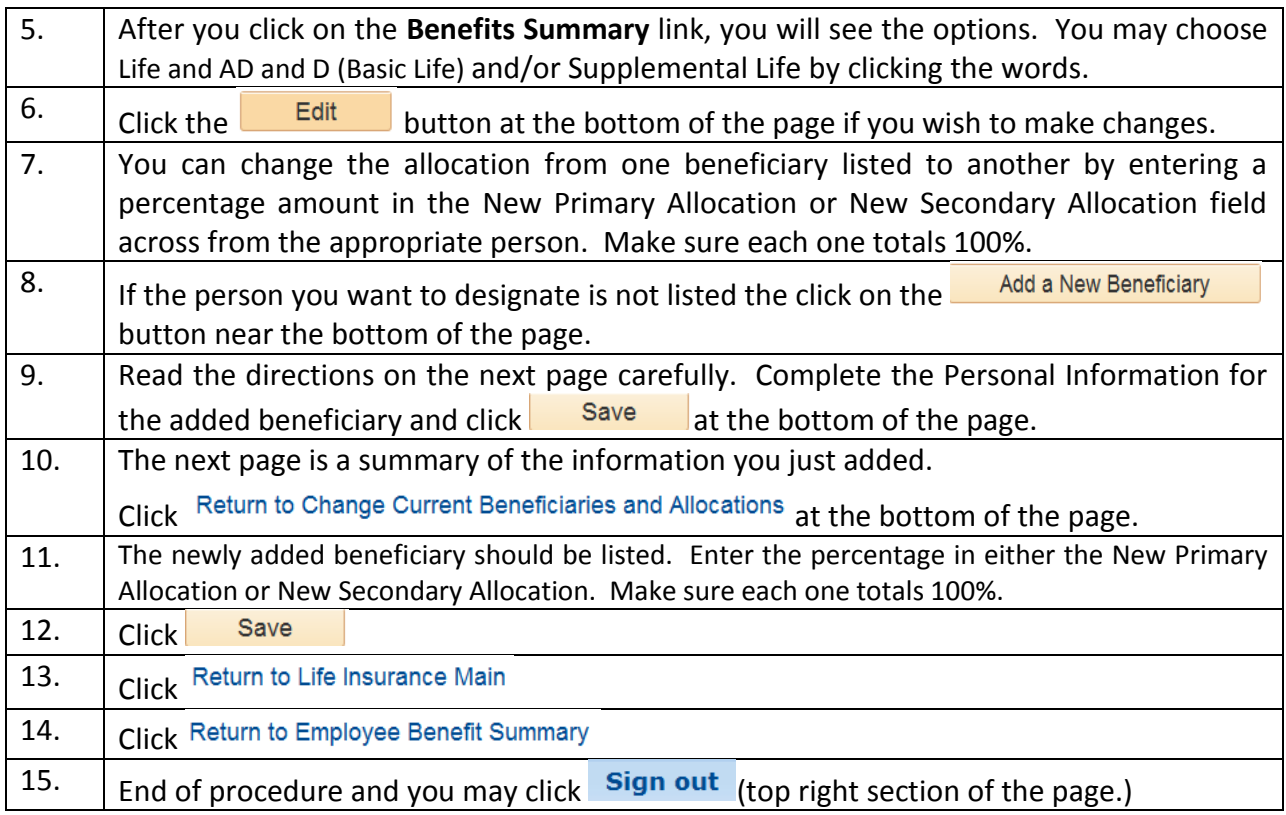

Congratulations! You're done!

NOTE: If you need technical assistance call 768-2930. If you have questions about benefit options call 768-3758.